**اطالعيه ثبت نام پذیرفته شدگان مقاطع دکتری )با آزمون و بدون آزمون( سال 4120**

**لطفاً مطالب این اطالعيه را با دقت و بطور کامل مطالعه کنيد.**

**پذیرش و ثبت نام نهایی در 3 مرحله به شرح زیر انجام می شود:**

**فرآیند پذیرش و انتخاب واحد به صورت غيرحضوری )الکترونيکی( انجام میشود.**

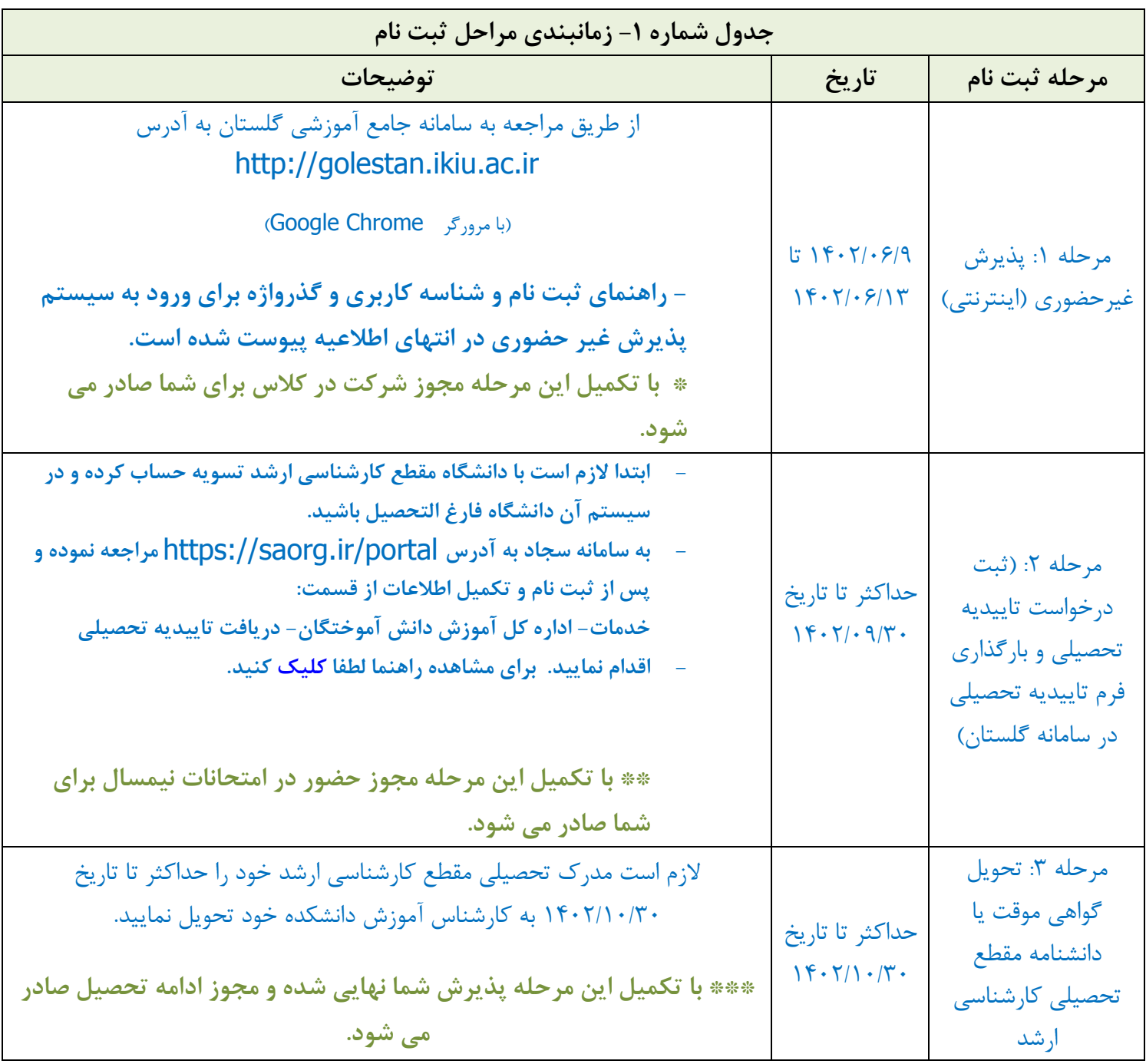

## جدول شماره **۲**- مدارکی که باید برای پذیرش غیر حضوری اسکن شود.

**)این مدارک الزم است واضح، خوانا و حداکثر با حجم 052 کيلوبایت اسکن شوند(**

اسکن مدرک تحصیلی مقطع کارشناسی ارشد یا فرم معدل )در مدرک تحصیلی ارسالی باید نام دانشگاه، معدل کل و تاریخ فراغت از تحصیل مشخص باشد.)

- پذیرفته شدگانی که به دلایلی قادر به ارائه مدرک کارشناسی ارشد نباشند، باید اصل گواهینامه تایید شده (با ذکر معدل کل و تاریخ فراغت) توسط دانشگاه محل اخذ کارشناسی ارشد را بارگذاری نمایند و تا ۱۴۰۲/۱۰/۳۰ اصل گواهی موقت یا دانشنامه مقطع کارشناسی ارشد را (مطابق مرحله 2( برای دانشگاه ارسال نمایید.

اسکن مدرک کارشناسی (در مدرک تحصیلی ارسالی باید نام دانشگاه، معدل کل و تاریخ فراغت از تحصیل مشخص باشد)

اسکن مدرک کاردانی (در مدرک تحصیلی ارسالی باید نام دانشگاه، معدل کل و تاریخ فراغت از تحصیل مشخص باشد)

اسکن کارت ملی )پشت و رو(

اسکن شناسنامه ( کلیه صفحات)

اسکن مدرک نظام وظیفه

اسکن عکس

اسکن موافقت محل کار با ادامه تحصیل

تکمیل و اسکن فرم تایید سهمیه قبولی برای کسانی که از سهمیه مربی استفاده کرده اند.

تکمیل و اسکن فرم تعهدات ( فرم تعهدات)

کارنامه آزمون زبان برای داوطلبانی که نمره در آزمون های ملی و بین المللی دارند.

**الزم است مراحل پذیرش غيرحضوری را تا انتها تکميل کنيد.**

**کليه راهنما ها و فرم ها در انتهای این اطالعيه در بخش پيوست ها قابل دریافت است.**

**نکات مهم:**

- **در صورت عدم بارگذاری مدرک کارشناسی ارشد و کارشناسی و کاردانی )در صورت وجود( دانشگاه مجاز به ثبت نام شما نيست. )الزم است مدارک حتما دارای معدل باشد(**
- در صورت عدم تحویل اصل مدرک کارشناسی ارشد )مرحله 1( ادامه تحصیل شما در نیمسال دوم سال 1462-1461 ممنوع خواهد بود. )**مدرک تحصيلی مقطع کارشناسی ارشد شما تا پایان تحصيل در پرونده شما نگهداری شده و امکان تحویل یا امانت دادن آن در طول تحصيل به شما وجود ندارد، لذا در صورت لزوم قبل از تحویل آن یک نسخه کپی برابر اصل برای خود تهيه کنيد(**

ی**ذیرفته شدگان مشمول** (دانشجویانی که بعد از پایان تحصیل باید به خدمت وظیفه اعزام شوند) و پذیرفته شدگان در حین خدمت وظیفه عمومی الزم است **راهنمای فرآیند صدور معافيت تحصيلی مشموالن** را مطالعه کرده و اقدامات الزم برای صدور معافیت تحصیلی را انجام دهند در غیر این صورت دانشگاه مجاز به پذیرش نهایی ایشان نمی باشد. )راهنما به انتهای اطالعیه پیوست شده است(

• گزم به ذکر است طی مراحل ثبت نام غیرحضوری مبلغ ۱/۵۰۰/۰۰۰ ریال (معادل صد و پنجاه هزار تومان) برای صدور کارت دانشجویی و خدمات مربوطه به صورت اینترنتی باید پرداخت شود. (**در صورت انصراف از تحصیل امکان استرداد وجوه پرداختی وجود ندارد**).

## **توضيحات مهم:**

**شرکت در پذیرش غير حضوری الزامی است .**

**از پذیرفته شدگانی که حداکثر تا 4120/20/34 فارغ التحصيل نشوند، ثبت نام به عمل نخواهد آمد و قبولی ایشان »کان لم یکن« تلقی خواهد شد.**

**در هر مرحله از ثبت نام و یا هنگام تحصيل اگر مشخص شود که اطالعات ارائه شده با واقعيت مغایرت دارد، از ادامه تحصيل دانشجو جلوگيری خواهد شد و شخص متخلف حق هيچگونه اعتراضی را ندارد.**

**شروع کالسها مطابق تقویم دانشگاه 4120/20/24 خواهد بود.**

**الزم است کليه دانشجویان ضمن نصبت برنامه روبيکا روی تلفن همراه خود مطابق جدول زیر به کانال اطالع رسانی دانشکده مربوطه ملحق شوند. )برای دانلود [روبيکا می توانيد روی این لينک کليک کنيد\(](https://ln.rubika.ir/getandroid.htm)**

**کليه رویدادهای آموزشی در کانال مربوط به دانشکده شما اطالع رسانی خواهد شد.**

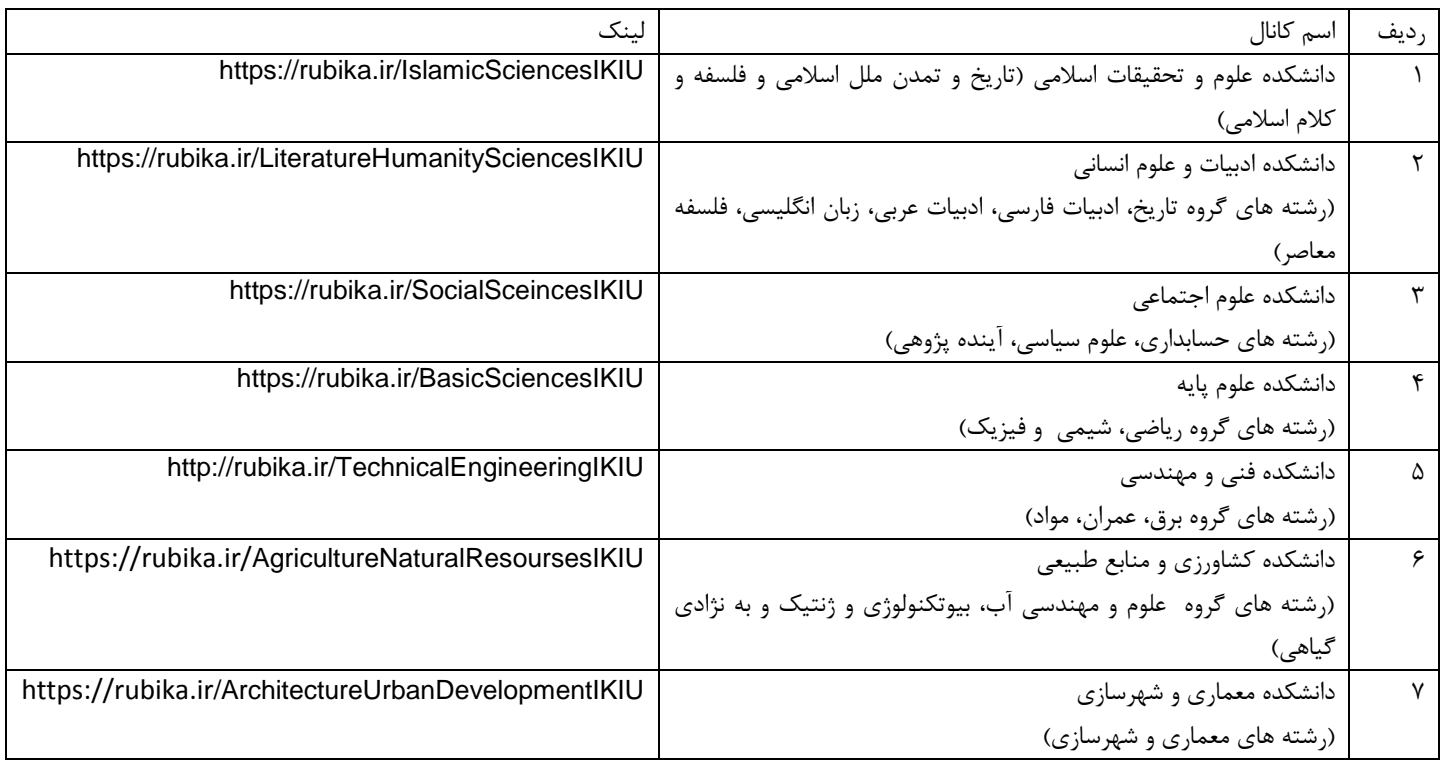

 **پذیرفته شدگان دوره روزانه از مزایای تحصيل رایگان بهره مند می شوند و پذیرفته شدگان نوبت دوم )شبانه( ملزم به پرداخت شهریه آموزشی مطابق مصوبات دانشگاه می باشند.**